# Applied Statistics Hypothesis Testing

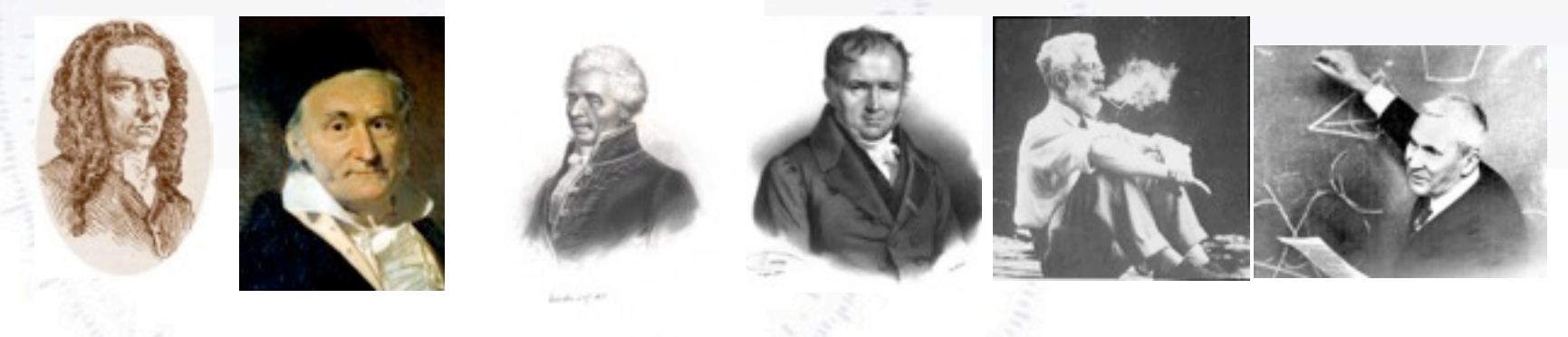

Troels C. Petersen (NBI)

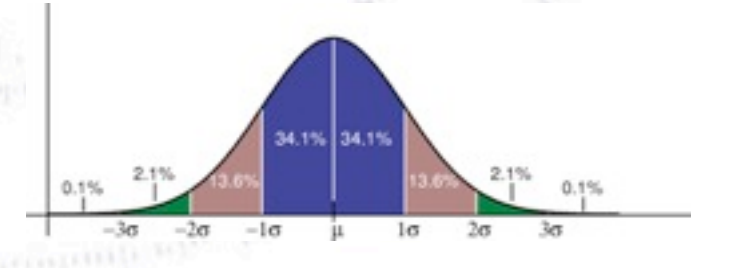

*"Statistics is merely a quantization of common sense"*

1

# Taking decisions

You are asked to take a decision or give judgement - it is yes-or-no. **Given data - how to do that best?**

That is the basic question in hypothesis testing.

Trouble is, you may take the wrong decision, and there are TWO errors:

- The hypothesis is **true**, but you **reject** it (Type I).
- The hypothesis is **wrong**, but you **accept** it (Type II).

#### **REALITY**

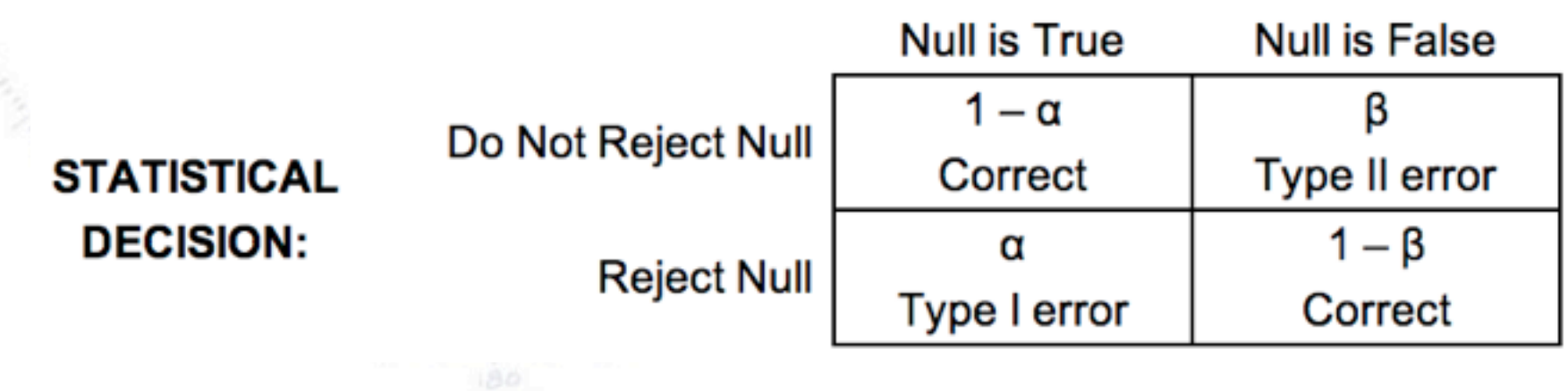

# Taking decisions

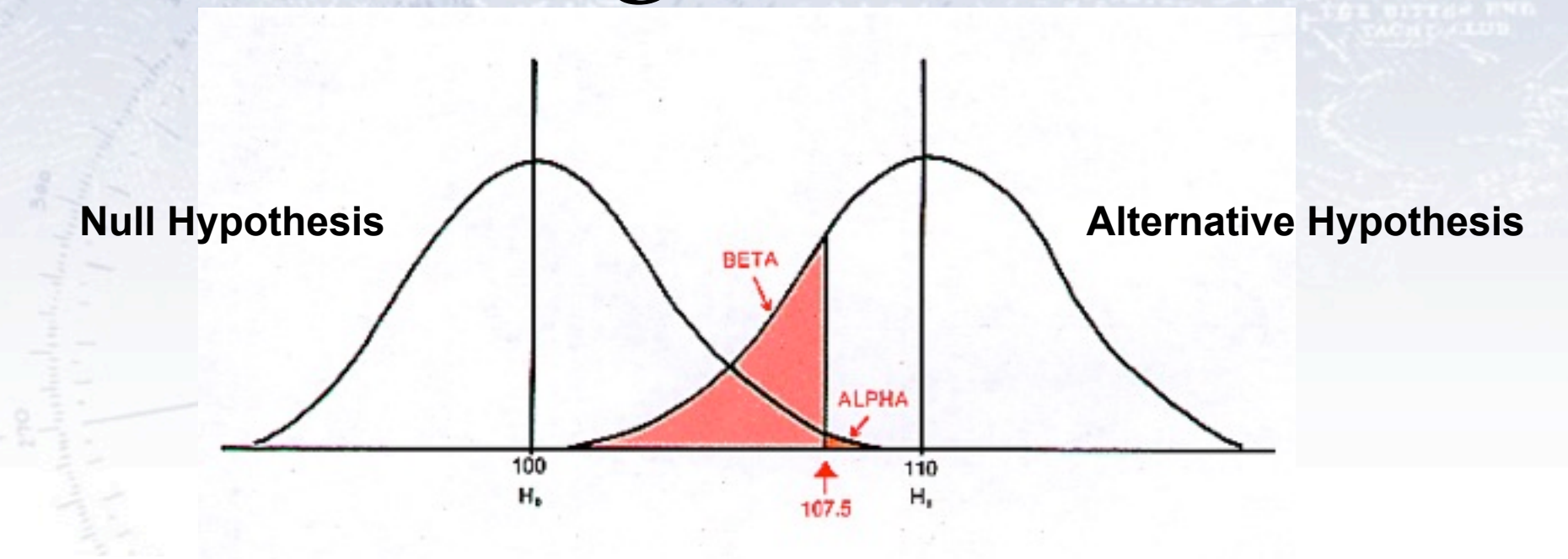

**REALITY** 

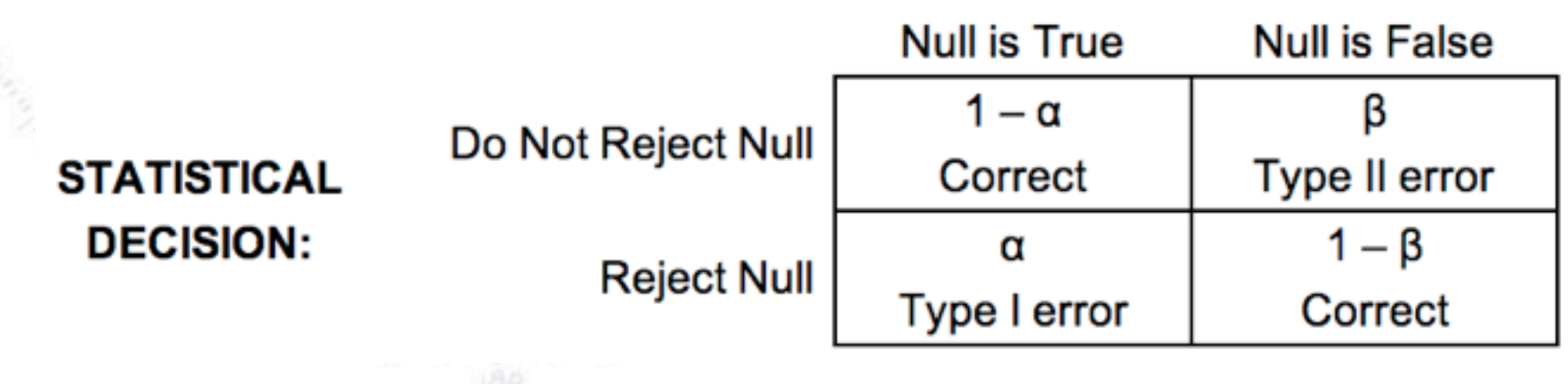

 $-20$ 

# Taking decisions

The purpose of a test is to yield distributions for the Null and Alternative, which are as separated from each other as possible (to minimize  $\alpha$  and  $\beta$ ).

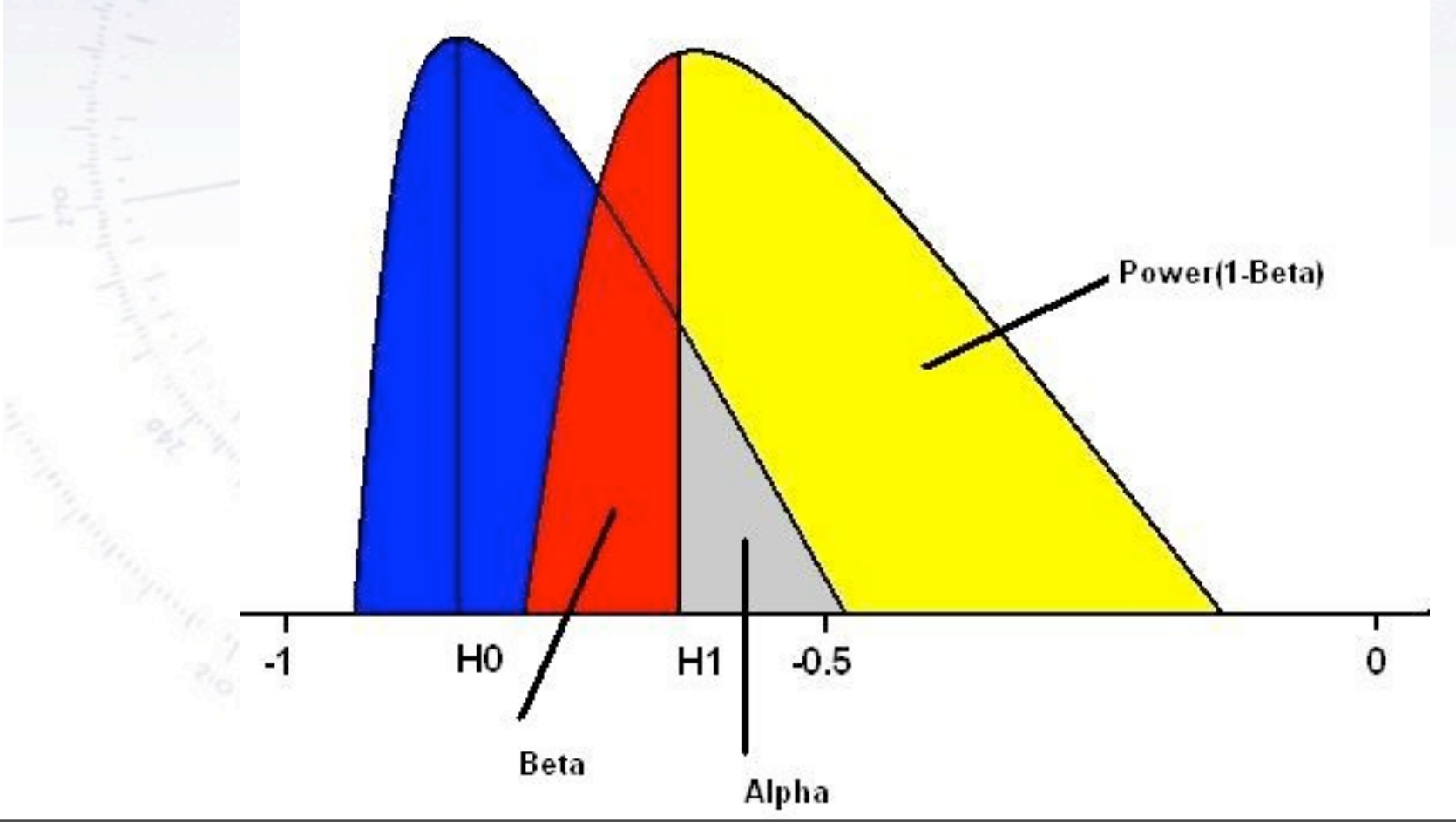

# ROC-curves

The **Receiver Operating Characteristic** or just ROCcurve is a [graphical](http://en.wikipedia.org/wiki/Graph_of_a_function) plot of the [sensitivity,](http://en.wikipedia.org/wiki/Sensitivity_(tests)) or true positive rate, vs. false positive rate.

It is calculated as the integral of the two hypothesis distributions, and is used to evaluate the power of a test.

Often, it requires a testing data set to actually see how well a test is performing.

Dividing data, it can also detect overtraining!

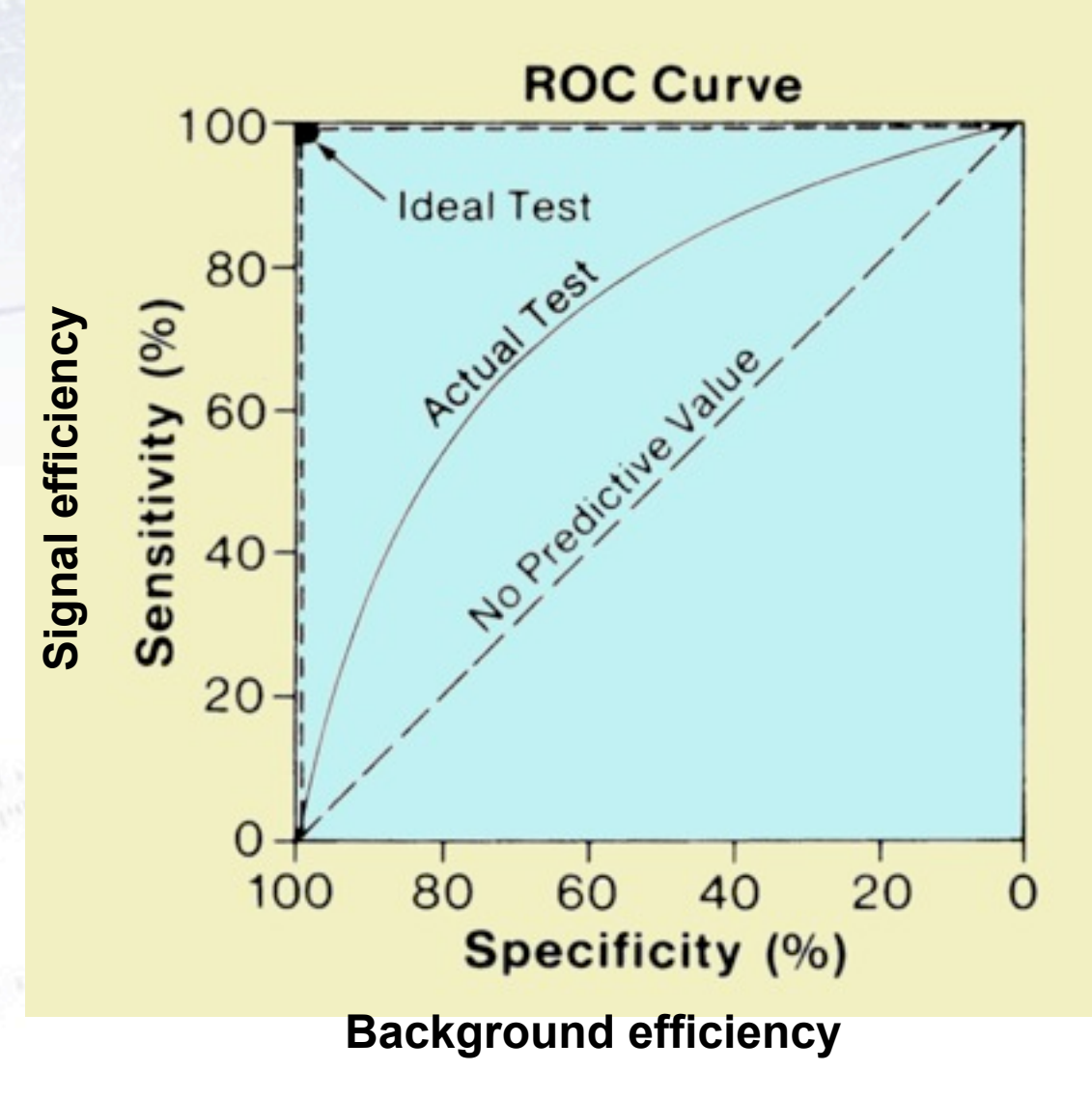

# ROC-curves

The **Receiver Operating Characteristic** or just ROCcurve is a [graphical](http://en.wikipedia.org/wiki/Graph_of_a_function) plot of the [sensitivity,](http://en.wikipedia.org/wiki/Sensitivity_(tests)) or true positive rate, vs. false positive rate.

It is calculated as the integral of the two hypothesis distributions, and is used to evaluate the power of a test.

Often, it requires a testing data set to actually see how well a test is performing.

Dividing data, it can also detect overtraining!

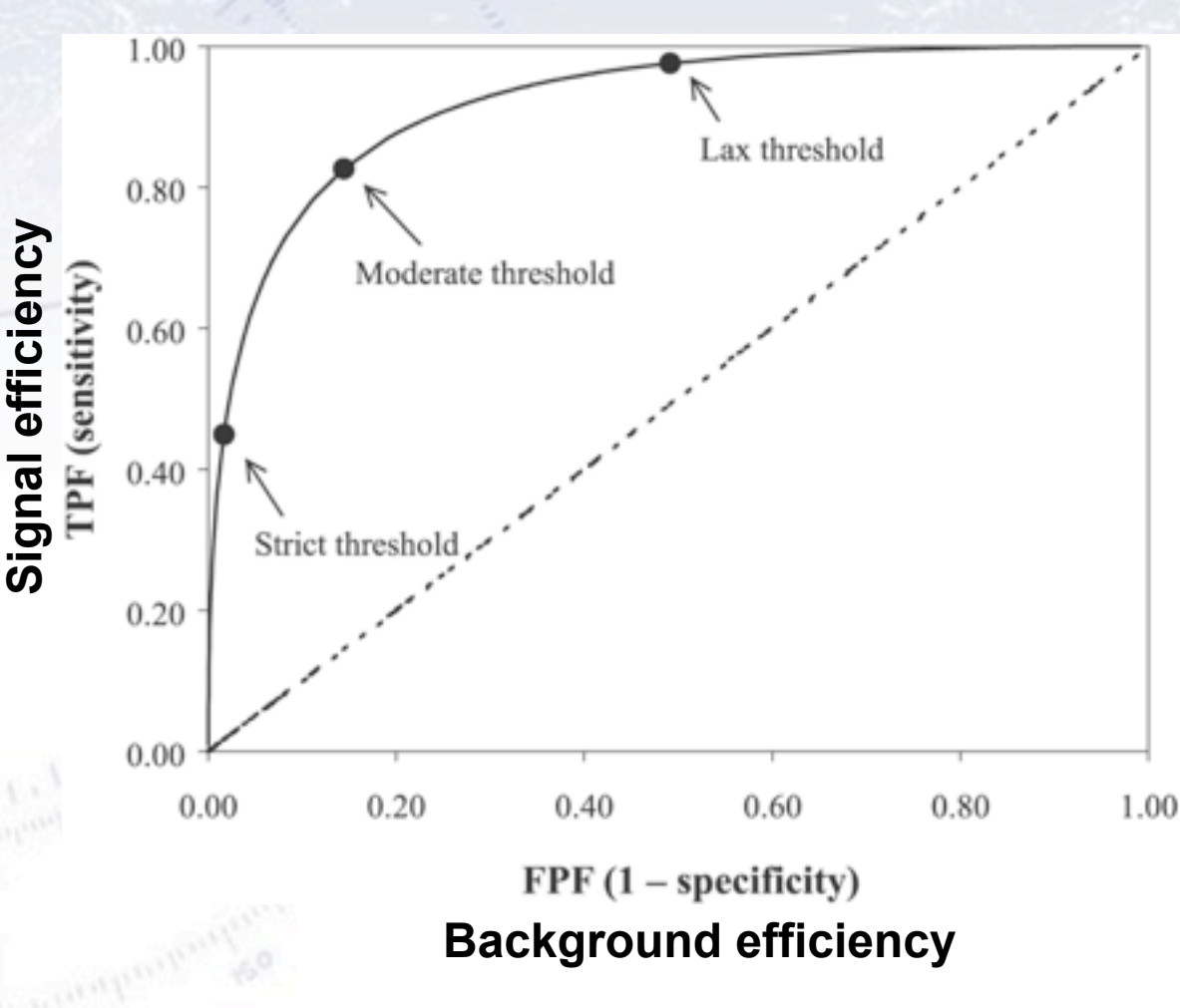

### Example of ROC curves in use

### **Basic steps - distributions**

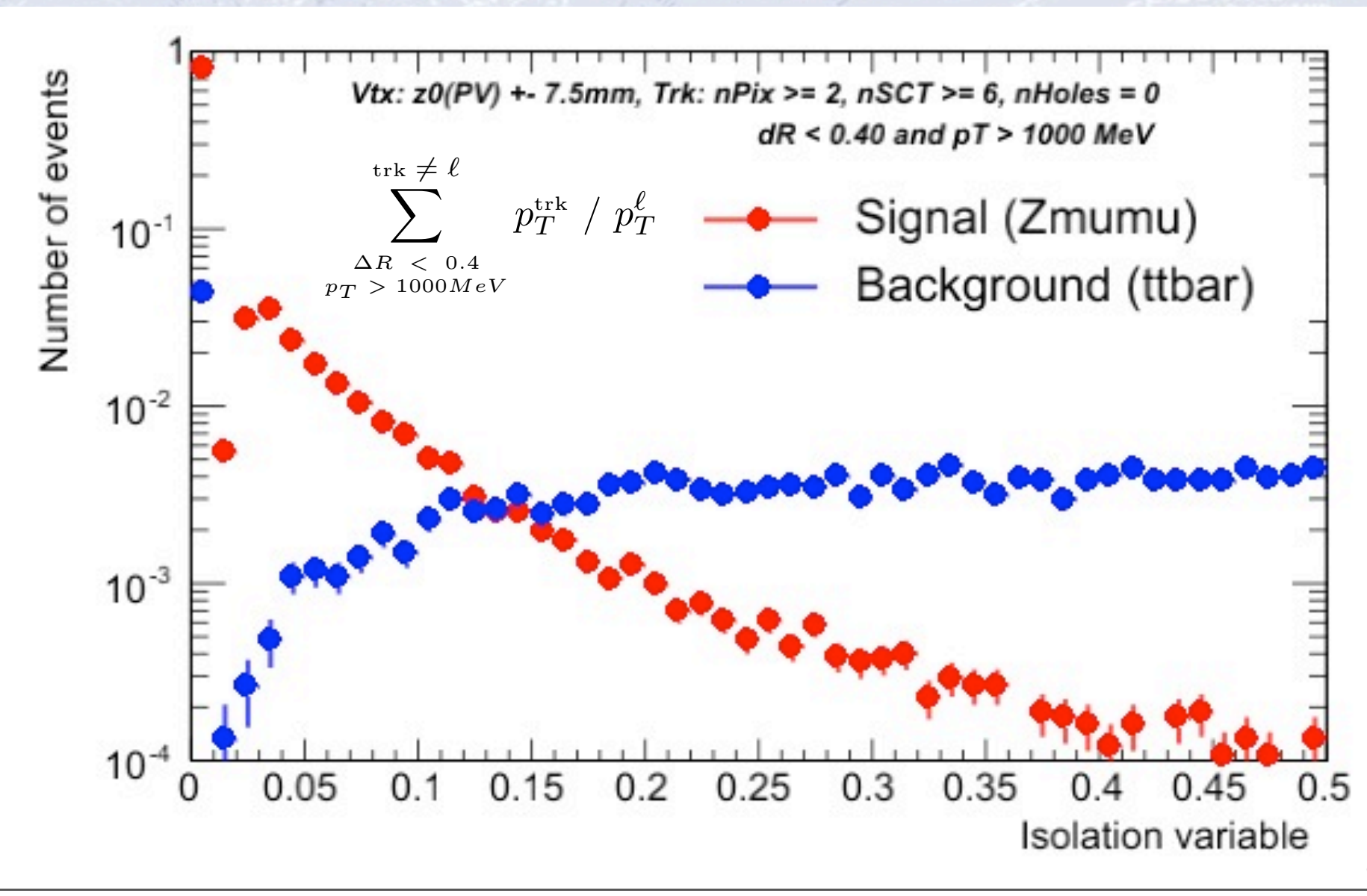

### **Basic steps - ROC curves**

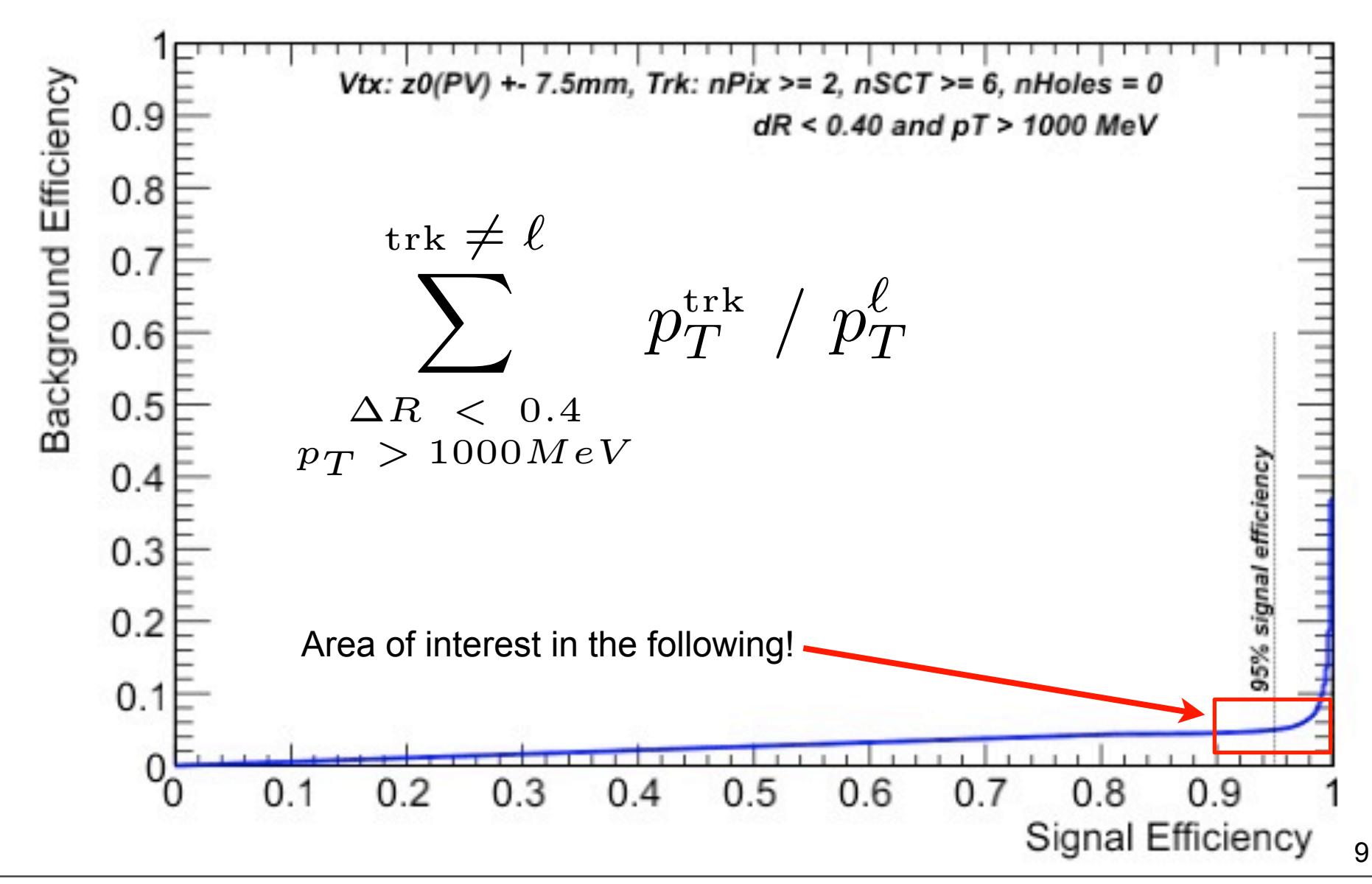

### **Overall improvement**

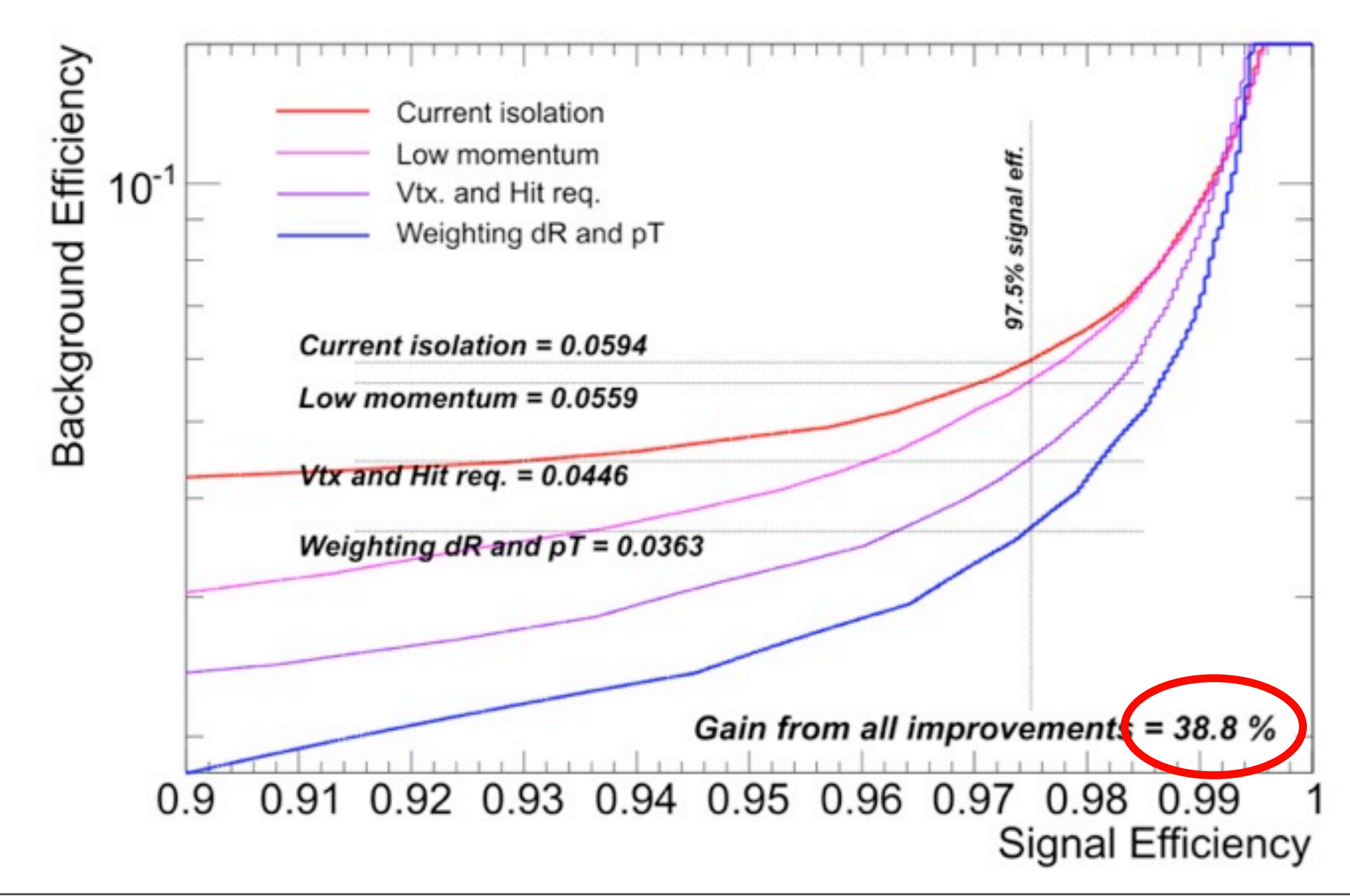

 $-20$ 

## Testing procedure  $&$ Typical statistical tests

## **Testing procedure**

1. Consider an **initial (null) hypothesis**, of which the truth is unknown.

- 2. State null and **alternative hypothesis**.
- 3. Consider statistical **assumptions** (independence, distributions, etc.)
- 4. Decide for appropriate test and state relevant **test statistic**.
- 5. **Derive the test statistic** distribution under null and alternative hypothesis. In standard cases, these are well known (Poisson, Gaussian, Student's t, etc.)
- 6. **Select a significance level** ( $\alpha$ ), that is a probability threshold below which null hypothesis will be rejected (typically from 5% (biology) and down (physics)).
- 7. Compute from observations/data (blinded) **value of test statistic** *t*.
- 8. From *t* **calculate probability of observation** under null hypothesis (**p-value**). 9. **Reject null hypothesis** for alternative **if p-value is below significance level**.

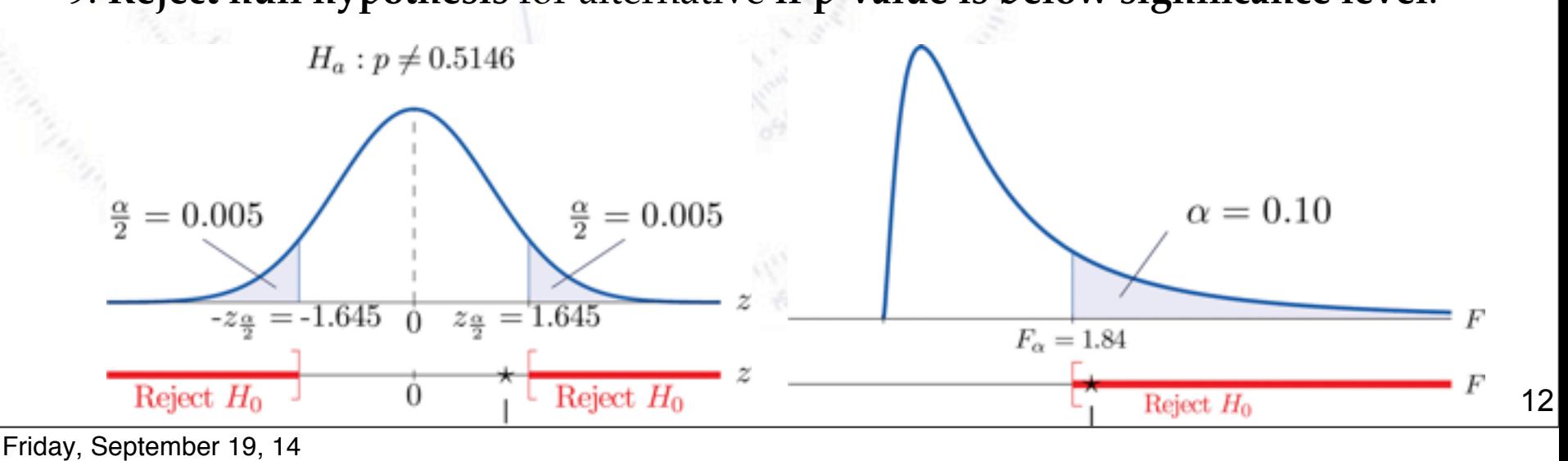

## **Testing procedure**

1. Consider an **initial (null) hypothesis**, of which the truth is unknown.

- 2. State null and **alternative hypothesis**.
- 3. Consider statistical **assumptions** (independence, distributions, etc.)
- 4. Decide for appropriate test and state relevant **test statistic**.

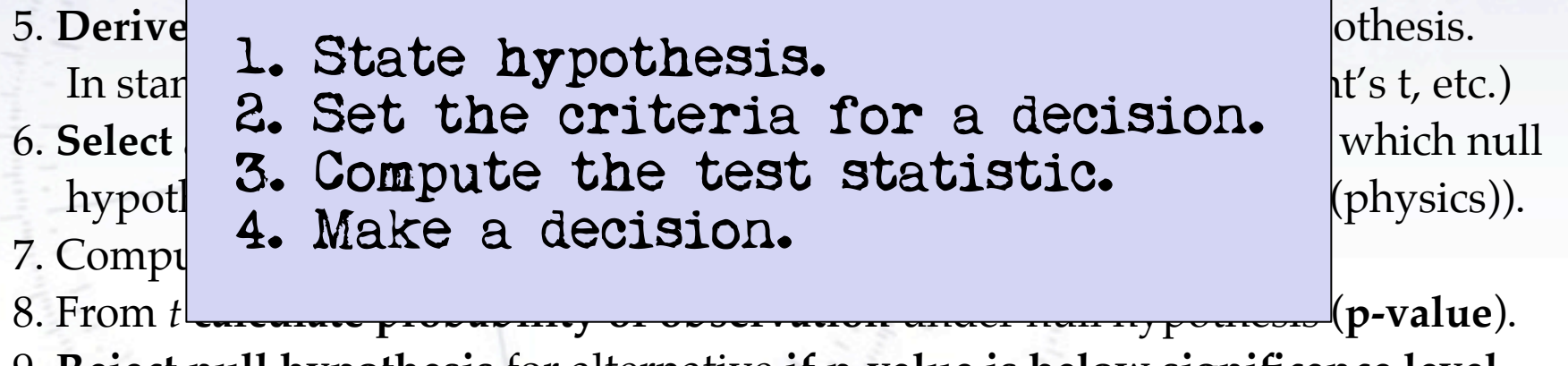

9. **Reject null hypothesis** for alternative **if p-value is below significance level**.

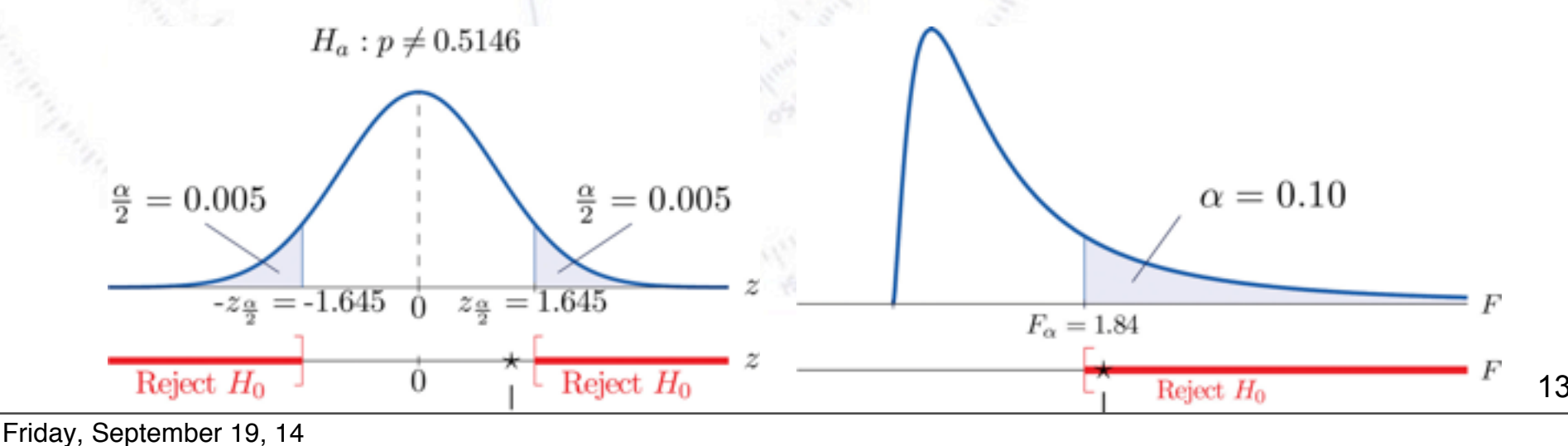

## **Example of hypothesis test**

The spin of the newly discovered "Higgs-like" particle (spin 0 or 2?):

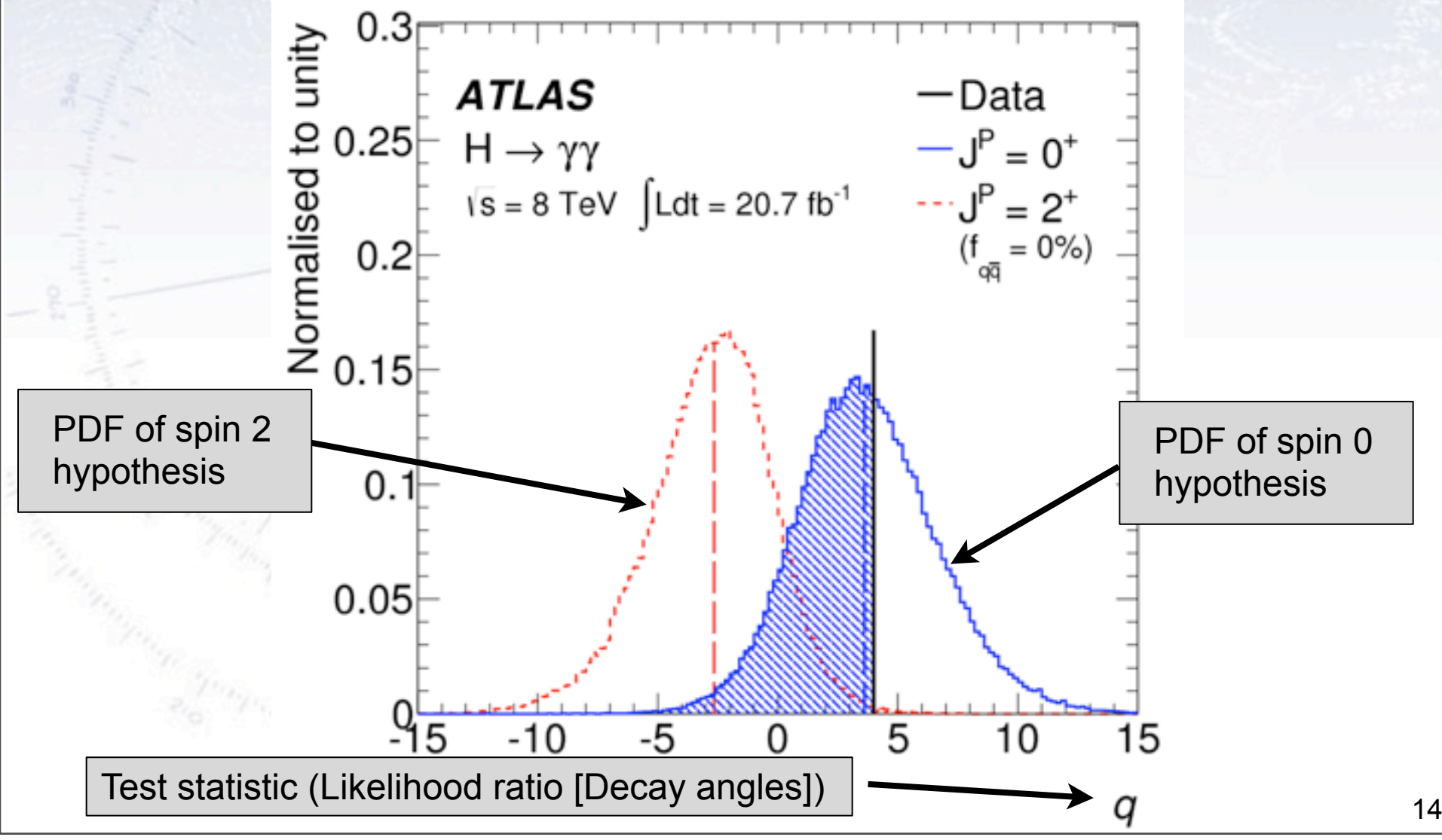

Friday, September 19, 14

### **Neyman-Pearson Lemma**

Consider a **likelihood ratio** between the null and the alternative model:

### $D = -2 \ln \frac{\text{likelihood for null model}}{\text{likelihood for alternative motion}}$ likelihood for alternative model

The Neyman-Pearson lemma (loosely) states, that this is the most powerful test there is.

In reality, the problem is that it is not always easy to write up a likelihood for complex situations!

However, there are many tests derived from the likelihood...

### **Common statistical tests**

- **One-sample test** compares sample (e.g. mean) to known value:  $z = \frac{x \mu_0}{\sigma} \sqrt{n}$ Example: Comparing sample to known constant ( $\mu_{exp} = 2.91 \pm 0.01$  vs. c = 2.99).
- **Two-sample test** compares two samples (e.g. means). Example: Comparing sample to control ( $\mu_{exp} = 4.1 \pm 0.6$  vs.  $\mu_{control} = 0.7 \pm 0.4$ ).
- **Paired test** compares paired member difference (to control important variables). Example: Testing environment influence on twins to control genetic bias ( $\mu_{\text{diff}} = 0.81 \pm 0.29$  vs. 0).
- **Chi-squared test** evaluates adequacy of model compared to data. Example: Model fitted to (possibly binned) data, yielding p-value =  $Prob(\chi^2 = 45.9, N_{dot} = 36) = 0.125$
- **Kolmogorov-Smirnov test** compares if two distributions are compatible. Example: Compatibility between function and sample or between two samples, yielding p-value = 0.87
- **Wald-Wolfowitz runs test** is a binary check for independence.
- **Fisher's exact test** calculates p-value for contingency tables.
- **F-test** compares two sample variances to see, if grouping is useful.

### **Student's t-distribution**

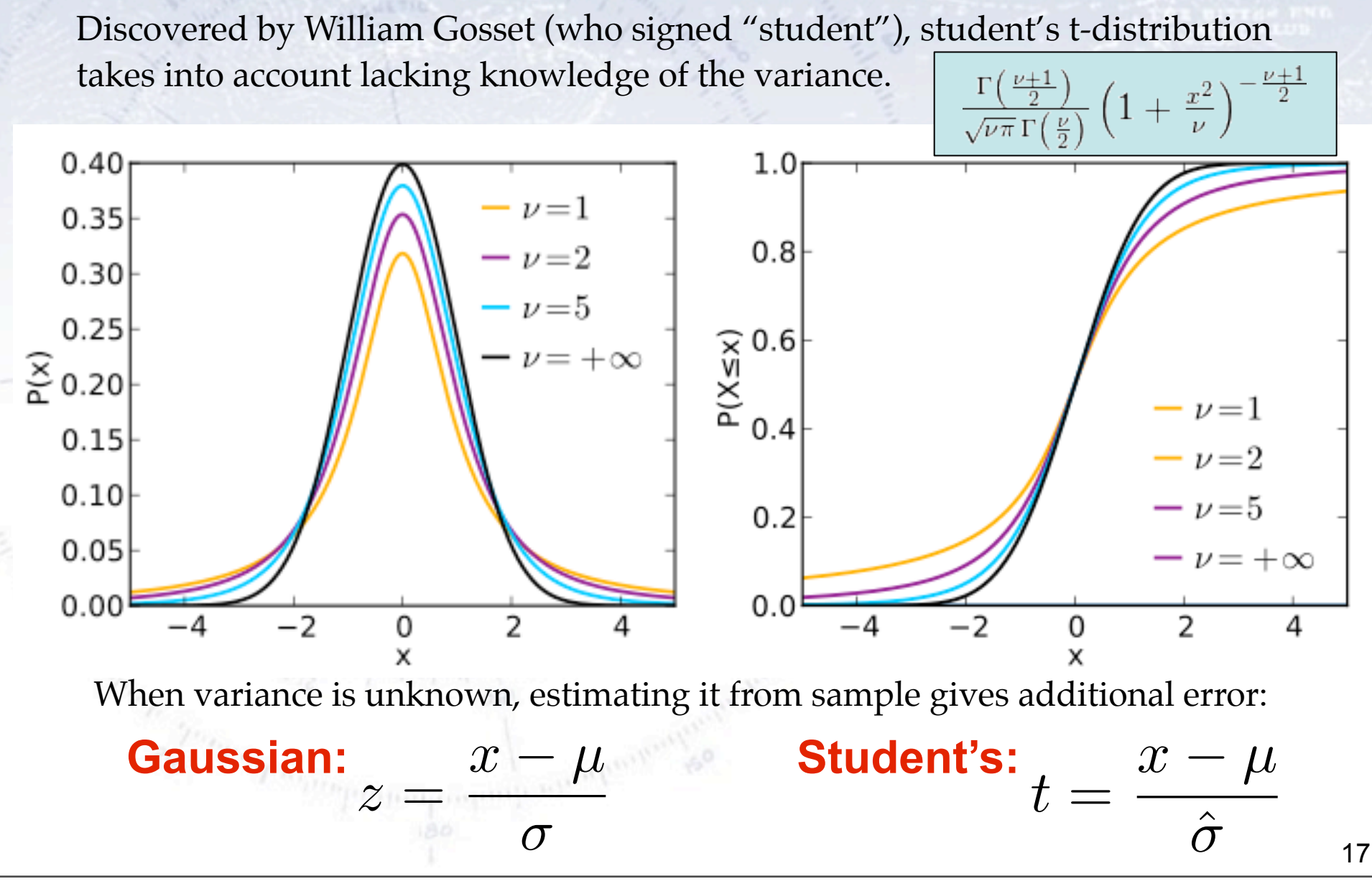

Friday, September 19, 14

### **Simple tests (Z- or T-tests)**

- **One-sample test** compares sample (e.g. mean) to known value:  $z = \frac{x \mu_0}{\sigma} \sqrt{n}$ Example: Comparing sample to known constant ( $\mu_{exp} = 2.91 \pm 0.01$  vs. c = 3.00).
- $z = \frac{(\overline{x}_1 \overline{x}_2) d_0}{\sqrt{\frac{\sigma_1^2}{n_1} + \frac{\sigma_2^2}{n_2}}}$ • **Two-sample test** compares two samples (e.g. means). Example: Comparing sample to control ( $\mu_{exp} = 4.1 \pm 0.6$  vs.  $\mu_{control} = 0.7 \pm 0.4$ ).
- **Paired test** compares paired member difference (to control important variables). Example: Testing environment influence on twins to control genetic bias ( $\mu_{\text{diff}} = 0.81 \pm 0.29$  vs. 0).

#### Things to consider:

- Variance known (Z-test) vs. Variance unknown (T-test). **Rule-of-thumb:** If  $N > 30$  or  $\sigma$  known then Z-test, else T-test.
- One-sided vs. two-sided test. **Rule-of-thumb**: If you want to test for difference, then use two-sided. If you care about specific direction of difference, use one-sided.

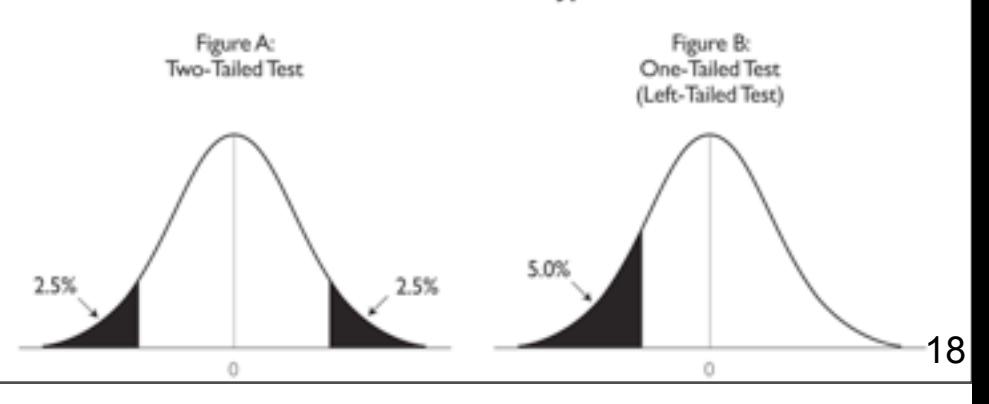

Two-Tailed Versus One-Tailed Hyphothesis Tests

### **Chi-squared test**

Without any further introduction...

$$
\chi^2(\bar{\theta}) \;\; = \;\; \sum_{i=1}^N \frac{(y_i - \lambda(x_i;\bar{\theta}))^2}{\sigma_i^2}
$$

• **Chi-squared test** evaluates adequacy of model compared to data. Example: Model fitted to (possibly binned) data, yielding p-value =  $Prob(\chi^2 = 45.9, N_{dof} = 36) = 0.125$ 

#### **If the p-value is small, the hypothesis is unlikely...**

### **Kolmogorov-Smirnov test**

• **Kolmogorov-Smirnov test** compares if two distributions are compatible.

Example: Compatibility between function and sample or between two samples, yielding p-value = 0.87

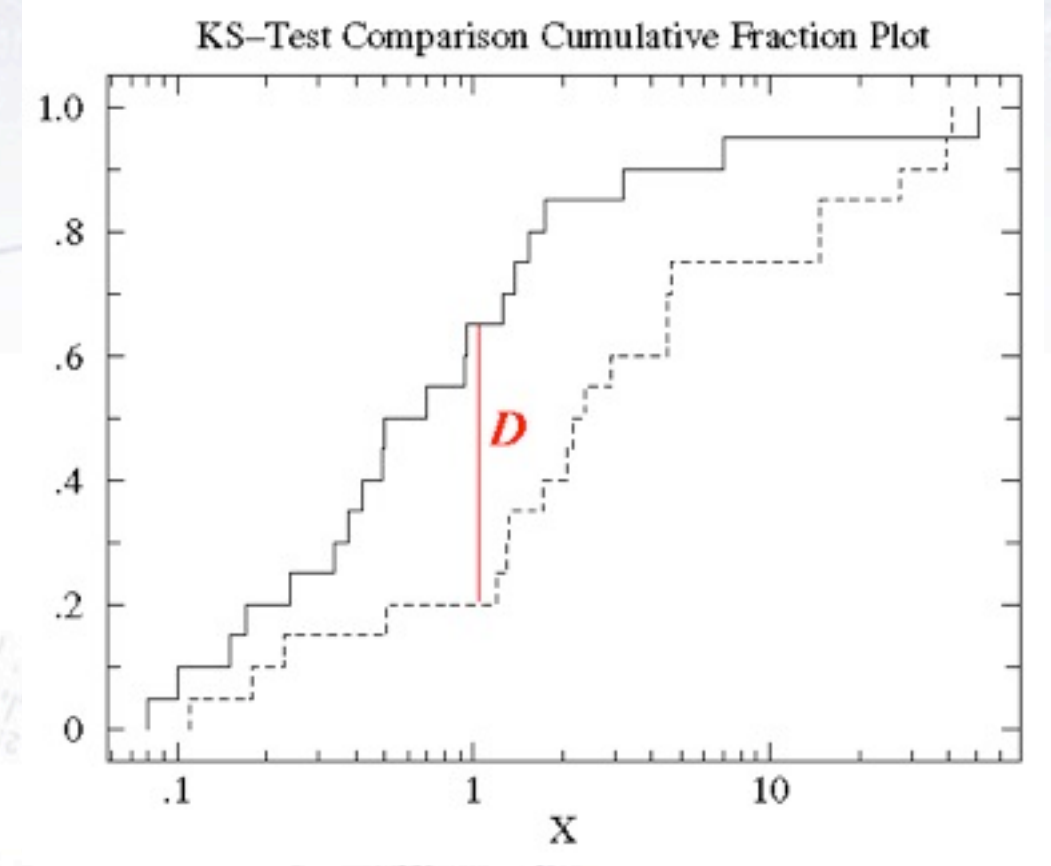

The Kolmogorov test measures the maximal distance between the integrals of two distributions and gives a probability of being from the same distribution. 20

Friday, September 19, 14

### **Kuiper test**

Is a similar test, but it is more specialized in that it is good to detect SHIFTS in distributions (as it uses the maximal signed distance in integrals).

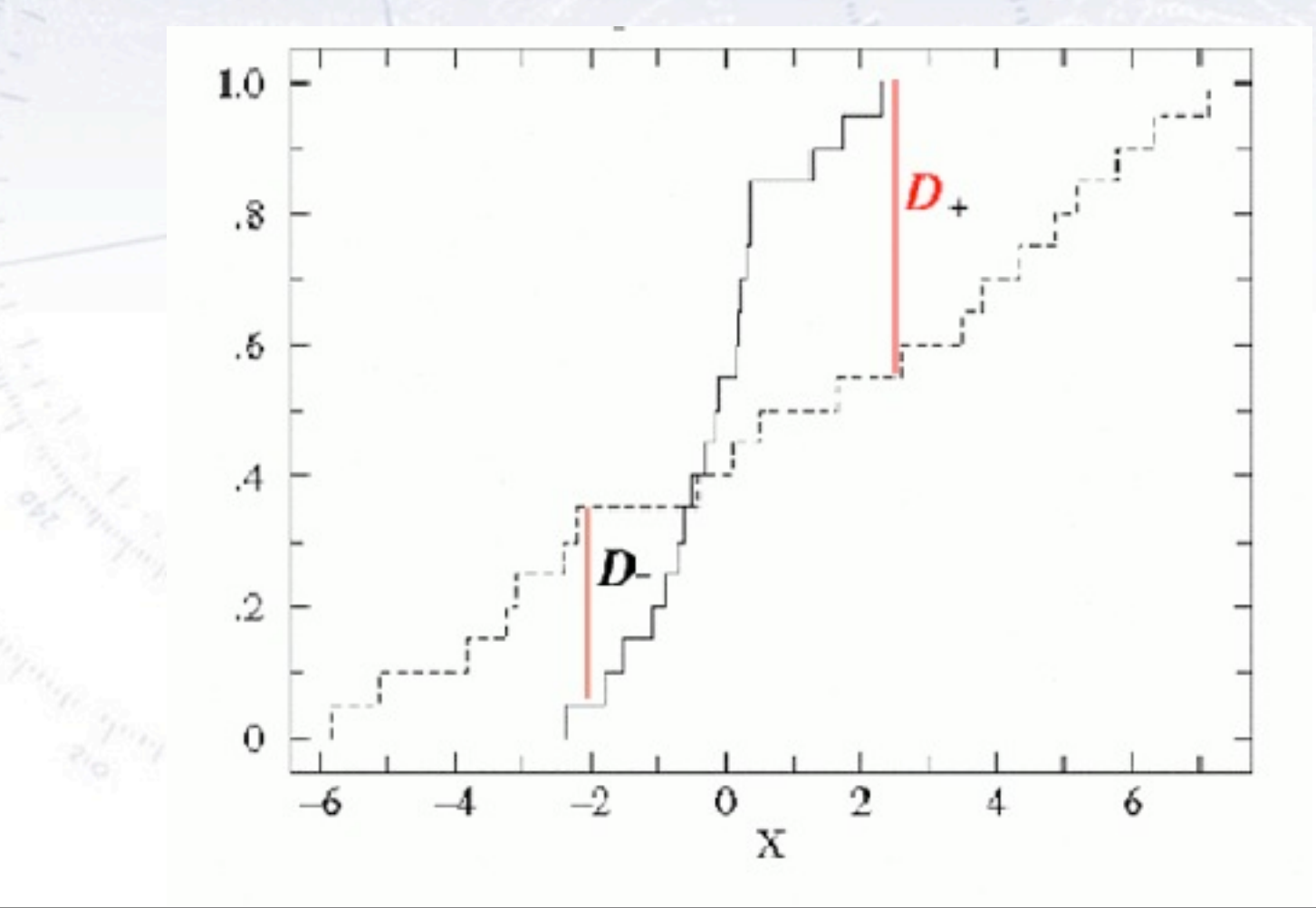

### **Common statistical tests**

- **One-sample test** compares sample (e.g. mean) to known value: Example: Comparing sample to known constant ( $\mu_{exp} = 2.91 \pm 0.01$  vs.  $c = 3.00$ ).
- **Two-sample test** compares two samples (e.g. means). Example: Comparing sample to control ( $\mu_{exp} = 4.1 \pm 0.6$  vs.  $\pm 0.4$ ).
- **Paired test** compares paired member difference (to make important variables). Example: Testing environment  $\epsilon$  on twins to control genetic bias ( $\mu_{\text{diff}} = 0.81 \pm 0.29 \text{ vs. 0}$ ).
- of model compared to data. **Example:** Mossibly binned) data, yielding p-value =  $\text{Prob}(\chi^2 = 45.9, \text{N}_{\text{dof}} = 36) = 0.125$ **These after evaluation at the test comparison of the test content of the test comparison on the test comparison on the test comparison on the test comparison on the stample: Comparing sample to control (\mu\_{exp} = 4.1 \pm 0.6** For general education are compared to data.<br>
The example: Comparing sample to control ( $\mu_{exp} = 4.1 \pm 0.6$  vs. 01)<br>
Final test compares paired membrical education of the entry is to control ( $\mu_{eff} = 0.81 \pm 0.29$  vs. 0).<br>
T
	- **ov-Smirnov test** compares if two distributions are compatible. Example: Compatibility between function and sample or between two samples, yielding p-value = 0.87
	- **Wald-Wolfowitz runs test** is a binary check for independence.
	- **Fisher's exact test** calculates p-value for contingency tables.
	- **F-test** compares two sample variances to see, if grouping is useful.

### **Wald-Wolfowitz runs test**

Barlow, 8.3.2, page 153

A different test to the Chi2 (and in fact a bit orthogonal!) is the Wald-Wolfowitz runs test.

It measures the number of "runs", defined as sequences of same outcome (only two types).

Example:

If random, the mean and variance is known:

$$
\mu = \frac{2 N_+ N_-}{N_{\text{pump}} + 1} + 1
$$
\n
$$
\sigma^2 = \frac{2 N_+ N_- (2 N_+ N_- - N)}{N^2 (N - 1)} = \frac{(\mu - 1)(\mu - 2)}{N - 1}.
$$

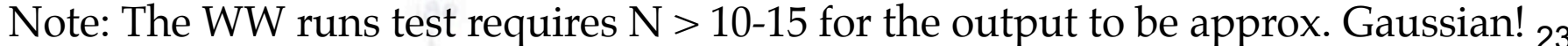

Friday, September 19, 14

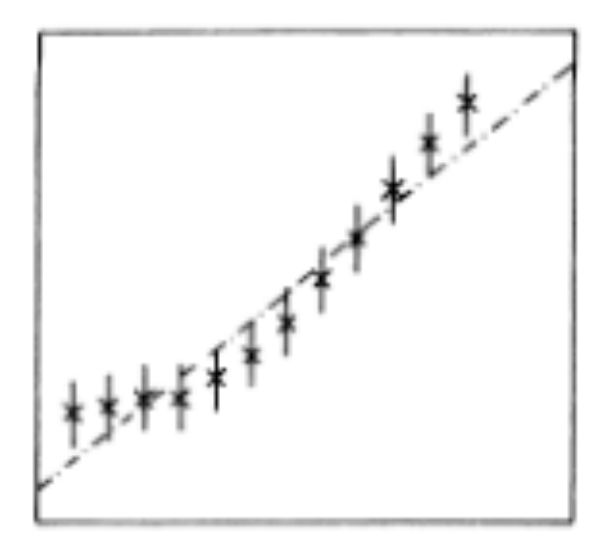

Fig. 8.3. A straight line through twelve data points.

$$
N = 12, N_{+} = 6, N_{-} = 6
$$
  

$$
\mu = 7, \sigma = 1.76
$$
  

$$
(7-3)/1.65 = 2.4 \sigma (\sim 1\%)
$$

23

### **Fisher's exact test**

When considering a **contingency table** (like below), one can calculate the probability for the entries to be uncorrelated. This is **Fisher's exact test**.

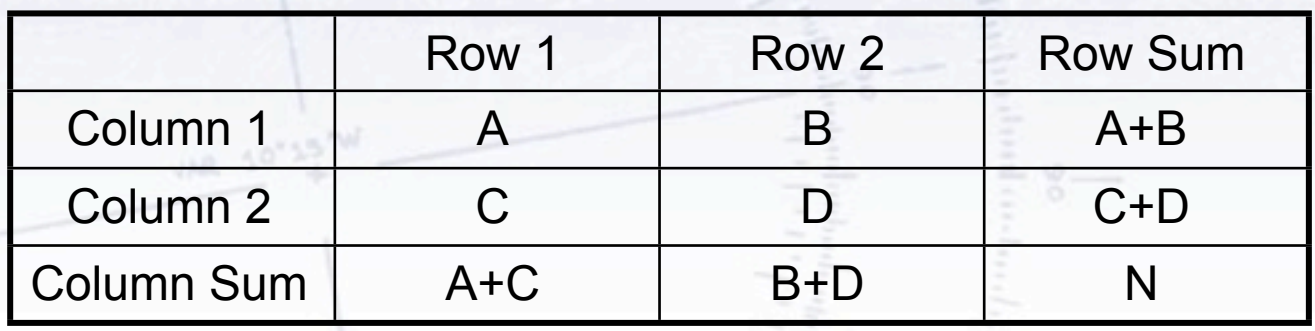

 $p =$  $\left( A+C\right)$ *A*  $\bigwedge$   $\bigwedge$   $B + D$ *B* ◆ ✓ *N A* + *B* ◆ =  $(A + B)!$   $(C + D)!$   $(A + C)!$   $(B + D)!$ *A*! *B*! *C*! *D*! *N*!

Simple way to test categorial data (though Barnard's test is "possibly" stronger).

### **Fisher's exact test - example**

Consider data on men and women dieting or not. The data can be found in the below table:

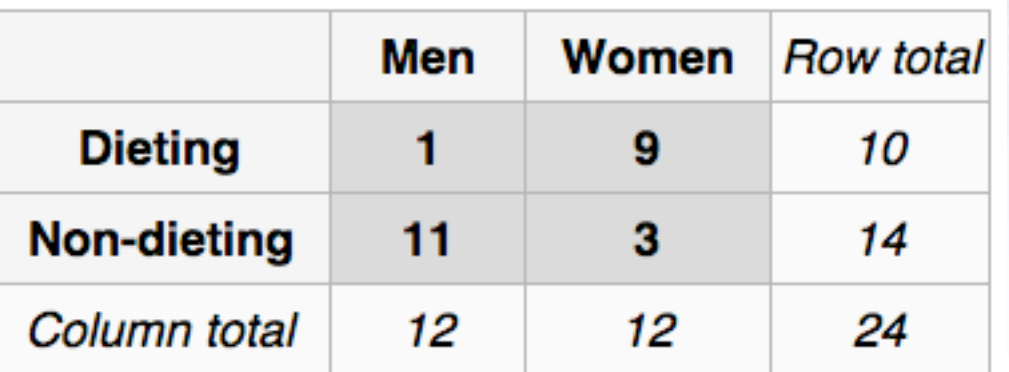

Is there a correlation between dieting and gender?

The Chi-square test is not optimal, as there are (several) entries, that are very low (< 5), but Fisher's exact test gives the answer:

$$
p = \binom{10}{1} \binom{14}{11} / \binom{24}{12} = \frac{10! \; 14! \; 12! \; 12!}{1! \; 9! \; 11! \; 3! \; 24!} \simeq 0.00135
$$

### **F-test**

To test for differences between variances in two samples, one uses the F-test:  $=\frac{S_X^2}{S_Y^2}$ 

 $\boldsymbol{F}$ 

 $-20$ 

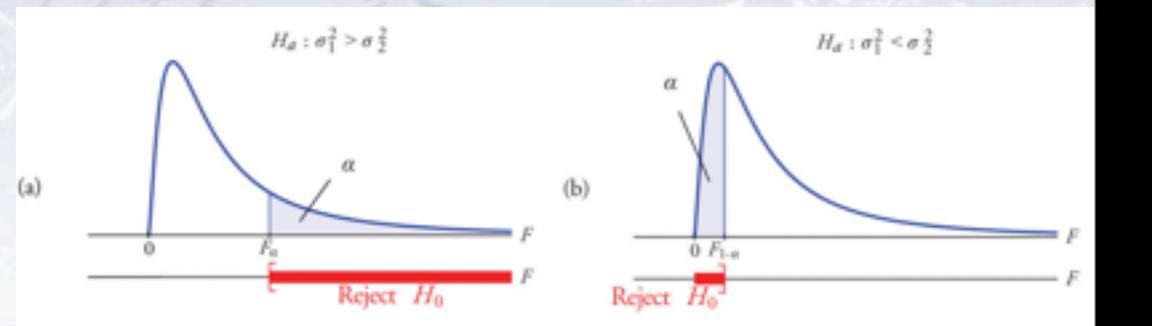

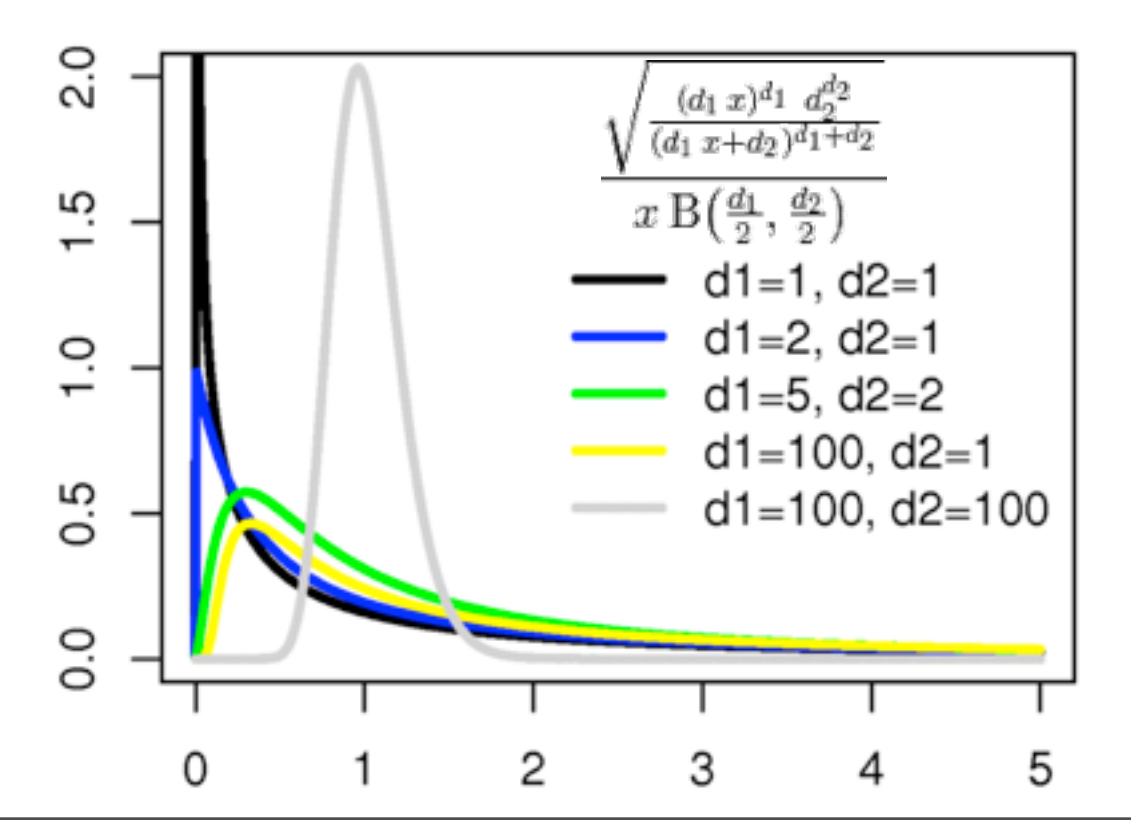

 $H_a$ :  $\sigma_1^2 \neq \sigma_2^2$  $0 F_{1-a/2}$ Fan Reject  $H_0$ <sup>2</sup> Reject H<sub>o</sub>

Note that this is a two-sided test. One is generally testing, if the two variances are the same.